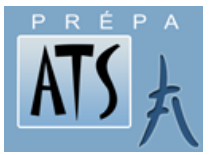

**SCIENCES INDUSTRIELLES POUR L'INGENIEUR**

**DC5:Analyser et caractériser le mouvement dans les mécanismes**

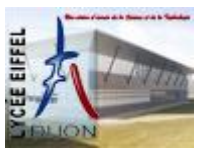

# **Paramétrer et caractériser le mouvement d'un solide**

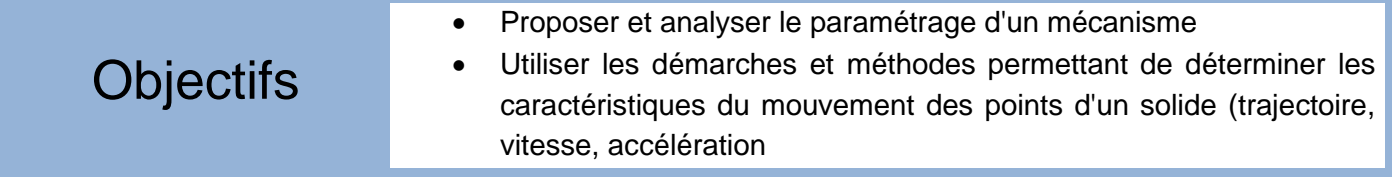

### **Savoirs**

- Je connais:
	- Loi de mouvement
	- Outils mathématiques associés :
		- o Vecteurs et systèmes de coordonnées
		- o Projection d'un vecteur et produit scalaire
		- o Produit vectoriel

### **Savoir Faire**

Je sais faire:

- Paramétrer le mouvement d'un solide indéformable
- Réaliser les figures de changement de base associées au paramétrage
- Exprimer les coordonnées d'un vecteur
- Déterminer la trajectoire d'un point d'un solide par rapport à un autre solide
- Déterminer le vecteur vitesse d'un point d'un solide par rapport à un autre solide
- Déterminer le vecteur accélération d'un point d'un solide par rapport à un autre solide

### **Sommaire**

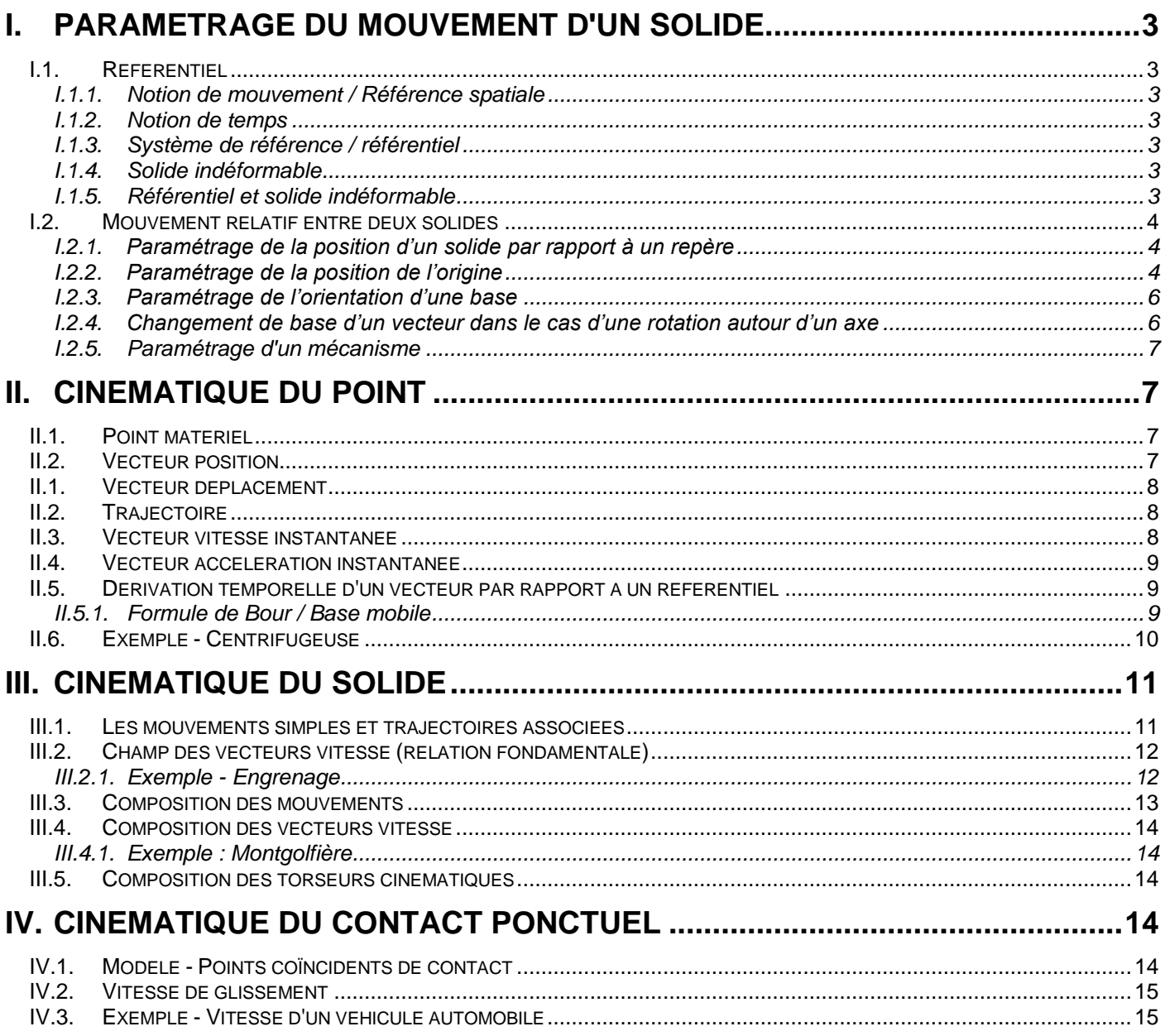

### **Annexe**

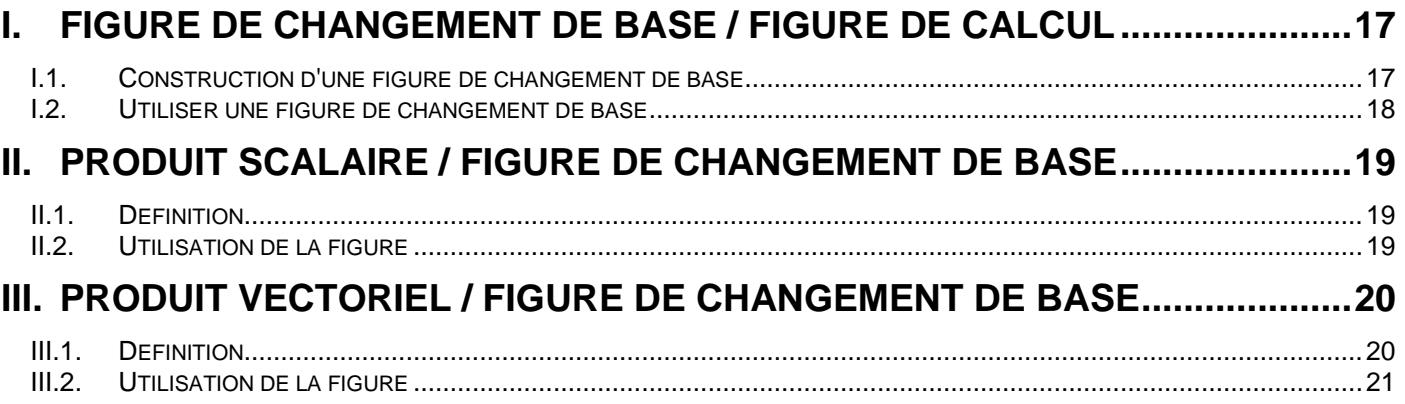

La cinématique est la partie de la mécanique qui étudie les mouvements des corps indépendamment des actions qui les produisent.

**L'objectif est d'être capable de décrire le mouvement à l'aide de ses caractéristiques : trajectoire, vitesse, accélération.**

## <span id="page-2-0"></span>**I. PARAMETRAGE DU MOUVEMENT D'UN SOLIDE**

### <span id="page-2-1"></span>**I.1. Référentiel**

### **I.1.1. Notion de mouvement / Référence spatiale**

<span id="page-2-2"></span>Considérons un voyageur assis dans un train, le train étant en marche :

- Le voyageur est au repos par rapport au train.
- Le voyageur est en mouvement par rapport au sol

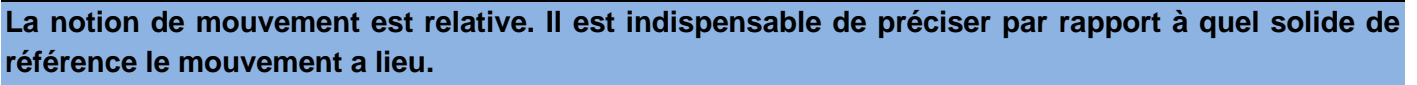

Pour faciliter les calculs on prendra la plupart du temps comme référence spatiale un repère orthonormé direct.

#### <span id="page-2-3"></span>**On note par exemple : Mvt2/0 : le mouvement du solide 2 par rapport au solide 0.**

#### **I.1.2. Notion de temps**

Décrire le mouvement d'un corps dans un repère permet de connaître sa position, mais un repère seul ne nous dit pas à quel instant ce solide occupe telle position. Pour définir précisément la position d'un corps, il est indispensable d'associer à ce repère une base de temps.

<span id="page-2-4"></span>L'unité de mesure du temps sera la **seconde**

### **I.1.3. Système de référence / référentiel**

La position d'un point M est donc une fonction à 3 variables de position  $(x_M, y_M, z_M$  par exemple), chacune de ces variables étant elle-même fonction du temps t.

L'espace à 4 dimensions  $((0, \vec{x}, \vec{v}, \vec{z}), t)$  est appelé **référentiel .** 

Nous noterons de la même façon le repère associé à ce référentiel.

### **I.1.4. Solide indéformable**

<span id="page-2-5"></span>Comme nous l'avons vu précédemment, une pièce mécanique (S) peut être considérée somme un solide indéformable si quels que soient les points A et B de (S) la distance AB reste constante au cours du temps.

### **I.1.5. Référentiel et solide indéformable**

<span id="page-2-6"></span>Un repère d'espace étant défini par une origine et trois vecteurs unitaires orthonormés, les extrémités de ces vecteurs sont à des distances fixes entre elles. Ceci étant vrai à chaque instant, un référentiel est donc équivalent à un solide. On associera donc à chaque solide un référentiel.

**Etudier le mouvement d'un solide par rapport à un autre revient donc à étudier le mouvement des repères liés à ces solides.**

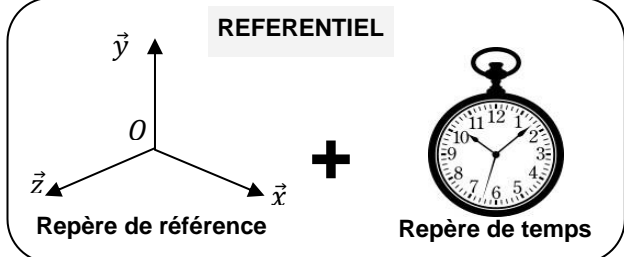

Instant Origins

Dates  $t=0$ Unité de  $\star$  Axe des temps

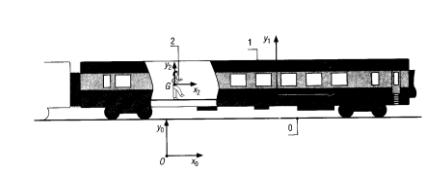

### <span id="page-3-0"></span>**I.2. Mouvement relatif entre deux solides**

### **I.2.1. Paramétrage de la position d'un solide par rapport à un repère**

<span id="page-3-1"></span>Pour définir la position d'un solide indéformable (S1) dans un référentiel  $R_0(\vec{x_0}, \vec{y_0}, \vec{z_0})$ , il faut commencer par lier à ce solide (S1) un repère  $R_1(O_1, \vec{x}_1, \vec{y})$  $\overline{z}_1$ ,  $\overrightarrow{z}_1$ ) et ensuite définir la position du repère  $R_1$  par rapport au repère  $R_0$ .

Le repère  $R_1$  est caractérisé par son origine  $O_1$  et sa base  $(\vec{x}_1, \vec{y})$  $_1$ ,  $\overrightarrow{z}_1$ ). Nous devons donc définir la position de l'origine  ${\it O}_{1}$  dans  $R_0$  et l'orientation de la base  $(\overrightarrow{x}_1,\overrightarrow{y})$  $_{1}$ ,  $\overrightarrow{z}_{1}$ ) de  $R_{1}$  par rapport à la base

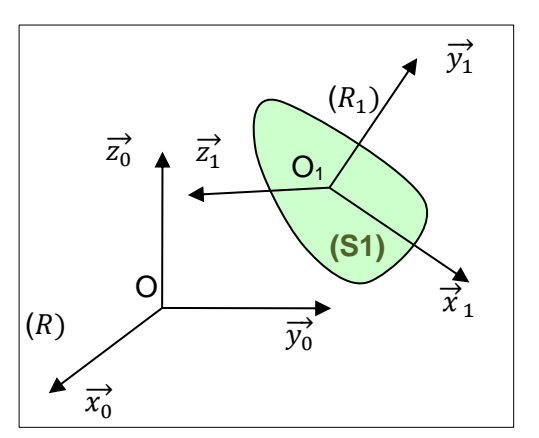

 $(\overrightarrow{x_0}, \overrightarrow{y_0}, \overrightarrow{z_0})$  du repère  $R_0$ .

Tous les repères introduits sont **orthonormés directs**.

Le déplacement de  $R_1$  par rapport à R s'effectue donc avec six degrés de liberté :

- Trois degrés de liberté de translation caractérisés par le vecteur de position du point  $\mathbf{0}_1$  dans le repère *.* 

- Trois degrés de liberté de rotation que l'on peut caractériser par trois angles.

**A chaque degré de liberté on fait correspondre un paramètre.**

#### **I.2.2. Paramétrage de la position de l'origine**

<span id="page-3-2"></span>Les paramètres qui définissent la position d'un point dans un repère sont habituellement :

- les coordonnées cartésiennes,
- les **coordonnées cylindriques**,
- les **coordonnées sphériques**.

Le type de coordonnées choisi est fonction du problème que l'on a à traiter (problème à symétrie de révolution autour d'un axe, problème à symétrie sphérique,…).

#### *Coordonnées cartésiennes*

Les coordonnées cartésiennes  $x, y, z$  du point  $0<sub>1</sub>$  sont les projections orthogonales du vecteur  $\overrightarrow{O O_1}$  dans le repère  $R_0.$ 

$$
\overrightarrow{OO_1} = x.\overrightarrow{x_0} + y.\overrightarrow{y_0} + z.\overrightarrow{z_0}
$$

Les 3 paramètres sont l'abscisse  $x$ , l'ordonnée  $y$  et la cote  $z$ . Avec  $\left\|\overrightarrow{OO_1}\right\| = \sqrt{x^2 + y^2 + z^2}$ 

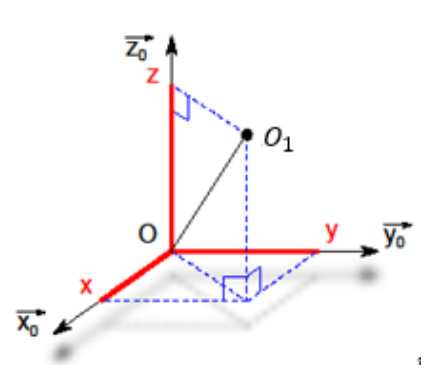

Cours DC5-M4 \_ Paramétrer et caractériser le mouvement d'un solide

#### *Coordonnées cylindriques*

Soit :

- *H* la projection orthogonale du point  $O_1$  sur le plan  $(0, \overrightarrow{x_0}, \overrightarrow{y_0})$ .
- $\bullet$   $\vec{u}$  un vecteur unitaire de direction (OH).

Les coordonnées cylindriques du point  $O_1$  dans  $R$  sont :

- $r = \overline{OH}$ : mesure algébrique de  $\overline{OH}$  sur l'axe  $(0, \vec{u})$ .
- $\theta = (\overrightarrow{x_0}, \overrightarrow{u})$ : angle orienté par le vecteur unitaire  $\overrightarrow{z}$  normal au plan  $(\vec{x_0}, \vec{u})$
- z : la projection orthogonale de  $\overrightarrow{O O_1}$  sur l'axe (O,  $\overrightarrow{z_0}$ )

 $\overrightarrow{OO_1} = r \cdot \vec{u} + z \cdot \overrightarrow{z_0}$ Les 3 paramètres sont : • le rayon polaire r (positif), • l'angle polaire θ, • la cote z.

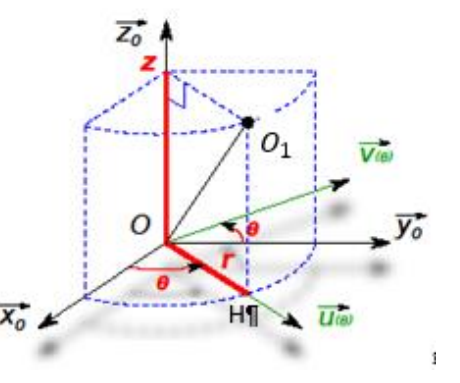

*Remarque: Relations entre coordonnées cartésiennes et cylindriques*  $\begin{vmatrix} x = r \cdot cos \theta \\ y = r \cdot sin \theta \end{vmatrix}$  $y = r$ . sin  $\theta$ 

#### *Coordonnées sphériques*

Soit :

- *H* la projection orthogonale du point  $O_1$  sur le plan $(O, \overrightarrow{x_0}, \overrightarrow{y_0})$ .
- $\bullet$   $\vec{u}$  un vecteur unitaire de direction (OH).
- $\cdot$   $\vec{v}$  le troisième vecteur unitaire de la base orthonormée  $(\overrightarrow{z_0}, \overrightarrow{u}, \overrightarrow{v})$
- $\vec{w}$  un vecteur unitaire de direction (00<sub>1</sub>).

Les coordonnées sphériques du point  $O<sub>1</sub>$  dans  $R$  sont :

- $r = \overline{OO_1}$  : mesure algébrique de  $\overline{OO_1}$  sur l'axe  $(0, \vec{w})$  .
- $θ = (x, u)$ : angle orienté par le vecteur unitaire  $\overrightarrow{z_0}$  normal au plan  $(\vec{x_0}, \vec{u})$
- $\phi = (\vec{z}_0, \vec{w})$ : angle orienté par le vecteur unitaire  $\vec{v}$  normal au plan  $(\overrightarrow{z_0}, \overrightarrow{w})$ .

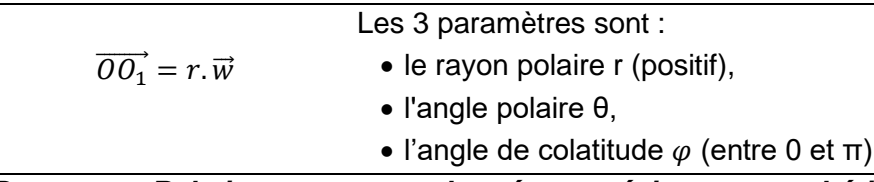

*Remarque: Relations entre coordonnées cartésiennes et sphériques*

$$
x = r \cdot \sin \phi \cdot \cos \theta
$$
  
y = r \cdot \sin \phi \cdot \sin \theta  
z = r \cdot \cos \phi

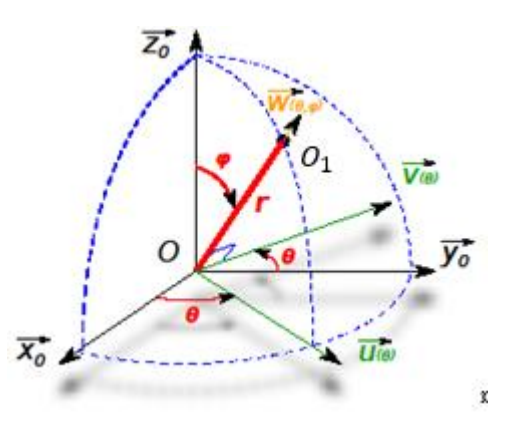

### **I.2.3. Paramétrage de l'orientation d'une base**

<span id="page-5-0"></span>Il faut et il suffit de trois paramètres indépendants pour orienter la base  $(\overrightarrow{x}_1, \overrightarrow{y})$  $_1$ ,  $\vec{z}_1$ ) du repère  $R_1$  par rapport à la base  $(\vec{x_0}, \vec{y_0}, \vec{z_0})$ du repère  $R_0$ .

Les trois paramètres choisis peuvent être par exemple les **angles d'Euler**.

Les trois angles d'Euler sont les suivants :

- $\psi = (\vec{x}_0, \vec{u})$  angle orienté par  $(\vec{z}_0)$  (angle de précession),
- $\bullet$   $\theta = (\vec{z}_0, \vec{z}_1)$  angle orienté par  $(\vec{u})$  (angle de nutation),
- $\phi = (\vec{u}, \vec{x_1})$  angle orienté par  $(\vec{z_1})$  (angle de rotation propre)

On peut considérer que ces trois angles correspondent à trois

rotation planes successives, qui permettent de faire coïncider la base  $(\overrightarrow{x_0},\overrightarrow{y_0},\overrightarrow{z_0})$  avec la base  $(\overrightarrow{x}_1,\overrightarrow{y}_2)$  $\overrightarrow{z}_1$ ), ce qui définit au passage deux bases intermédiaires, orthonormées directes.

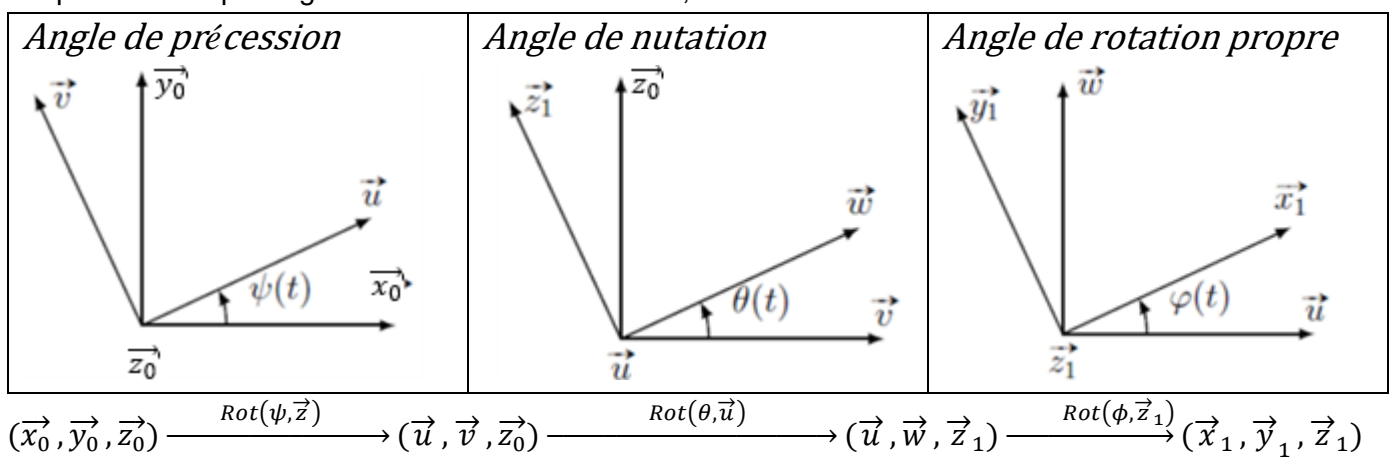

### **I.2.4. Changement de base d'un vecteur dans le cas d'une rotation autour d'un axe**

<span id="page-5-1"></span>**Les figures planes de changement de base** sont incontournables en cinématique. Il faut en dessiner autant qu'il y a de **paramètres angulaires**.

*Pour chaque paramètre angulaire :*

- dessiner la trame avec un angle faible,
- identifier le vecteur commun aux deux bases, le faire apparaître sur la figure  $(\vec{z_1})$ ,
- compléter le dessin avec les autres vecteurs de base en respectant l'orientation directe de la base,
- indiquer le paramètre angulaire  $\theta$

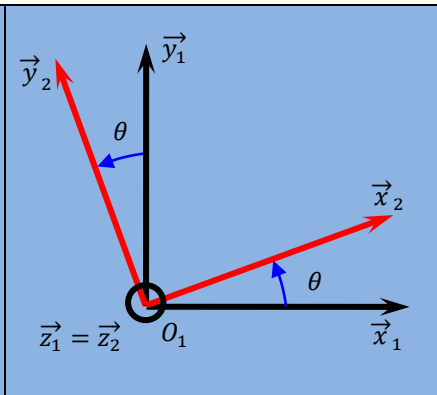

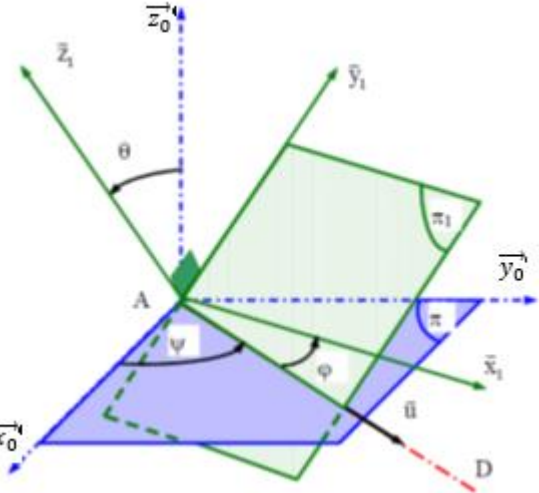

<span id="page-6-0"></span>Cours DC5-M4 \_ Paramétrer et caractériser le mouvement d'un solide

### **I.2.5. Paramétrage d'un mécanisme**

Afin de déterminer les caractéristiques cinématiques (que l'on verra plus tard) dans les mécanismes, **on associe au schéma cinématique un paramétrage**.

#### *Exemple: Echelle de pompiers E.P.A.S*

On défini par exemple:

- $\bullet$   $\lambda(t)$  paramètre linéaire associé à la liaison glissière entre 5 et 4
- $\alpha(t)$  paramètre angulaire associé à la liaison pivot entre 4 et 1.

#### *Remarques:*

- **Les paramètres** sont des grandeurs qui peuvent évoluées en **fonction du temps** tandis que les **données géométriques** sont des **grandeurs fixes** du mécanisme.
- Dans la majorité des sujets de concours, le paramétrage vous est donné.

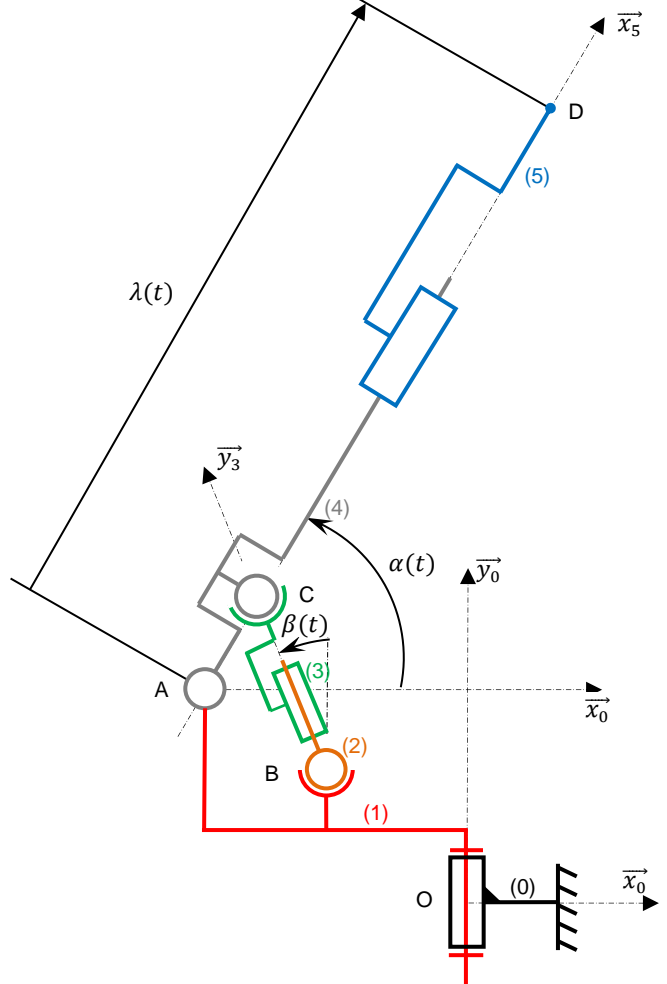

 $x(t)$ 

 $B_0$ 

## <span id="page-6-1"></span>**II. Cinématique du point**

### <span id="page-6-2"></span>**II.1. Point matériel**

**Un point matériel est un petit élément de matière dont on peut négliger les dimensions devant l'importance des phénomènes que l'on se propose d'étudier.**

### <span id="page-6-3"></span>**II.2. Vecteur position**

**Le vecteur position du point M**, dans  $R_0$ , à la date  $t$  est le vecteur : $\overrightarrow{OM}$  $|y(t)|$  $\overline{z(t)}$ 

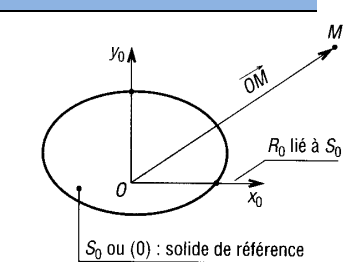

ெ⊕ூ

### <span id="page-7-0"></span>**II.1. Vecteur déplacement**

Si  $M_1$  est la position du point  $M$  à l'instant  $t_1$  et  $M_2$  la position du point  $M$  à l'instant  $t_2$ , le vecteur  $\overrightarrow{M_1M_2}$  définit le déplacement de  $M$  entre  $t_1$  et  $t_2$  pendant la **durée**  $(t_2 - t_1)$ .

### <span id="page-7-1"></span>**II.2. Trajectoire**

La courbe définie dans le repère R<sub>0</sub> par les points *M*, pris dans l'ordre chronologique, s'appelle  ${\bf r}$ rajectoire du point  $M$  par rapport à  $R_0$  et notée :  $T_{M/R_0}.$ 

#### *Remarques :*

- la trajectoire est donc constituée d'un ensemble de points coïncidents pris dans l'ordre chronologique,
- pour un même point  $M$ , la trajectoire est fonction du repère d'observation.

### <span id="page-7-2"></span>**II.3. Vecteur vitesse instantanée**

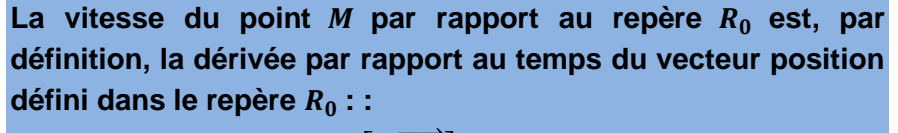

$$
\overrightarrow{V}_{(M/R_0)} = \left[\frac{d \overrightarrow{OM}}{dt}\right]_{R_0} \quad en \quad m. s^{-1}
$$
  
One more  $\overrightarrow{V}_{(M/R_0)} = \frac{dx}{dt} \cdot \overrightarrow{x_0} + \frac{dy}{dt} \cdot \overrightarrow{y_0} + \frac{dz}{dt} \cdot \overrightarrow{z_0} = \dot{x} \cdot \overrightarrow{x_0} + \dot{y} \cdot \overrightarrow{y_0} + \dot{z} \cdot \overrightarrow{z_0}$ 

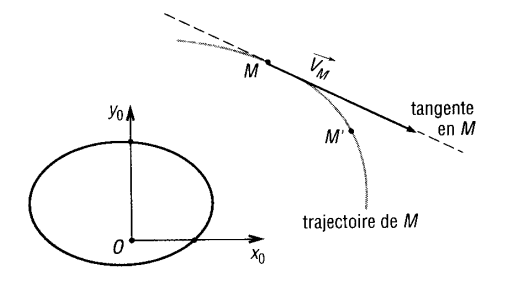

*Rq : La vitesse instantanée d'un point par rapport à un repère est tangente à la trajectoire ce point par rapport à ce même repère.*

#### *Application 1 : Tramway Aérien calcul de vitesse*

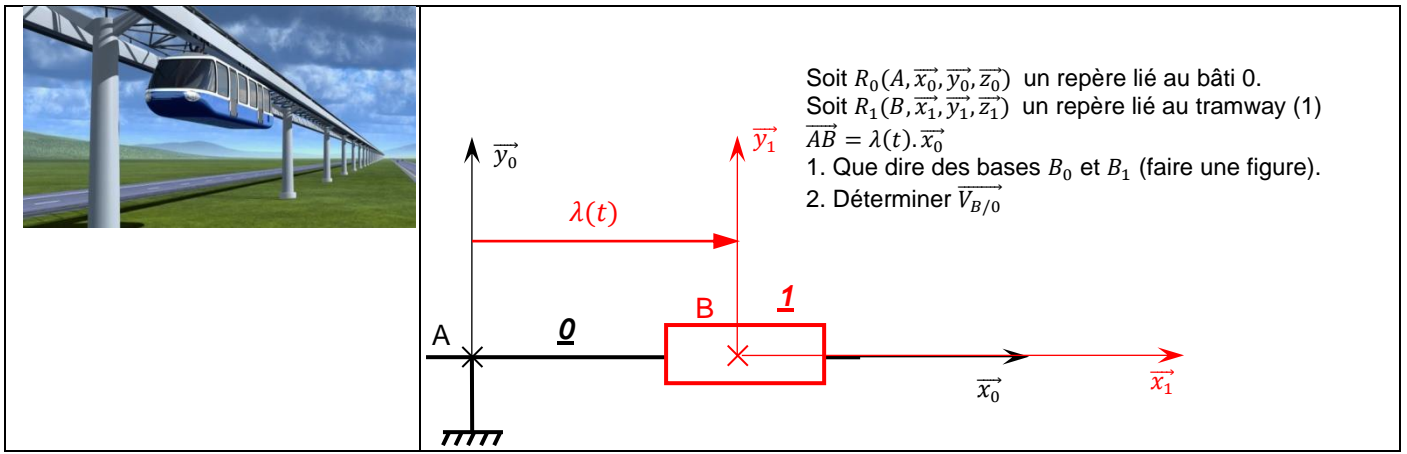

*Remarques:*

- $\bullet$   $\overrightarrow{V}_{(M/R_0)} =$  $d\overrightarrow{QM}$  $\left.\frac{d^{m}}{dt}\right|_{R_{0}}$ si Q est fixe dans  $R_0$ .
- $\vec{V}_{(M/R_0)} = \vec{V}_{(M/0)}$  un référentiel est équivalent à un solide (solides indéformables)
- Par la suite nous verrons plusieurs méthodes de calcul du vecteur vitesse instantanée d'un point:
	- o Par **dérivation du vecteur position**
	- o A l'aide de la méthode du **champ des vecteurs vitesse (pour un point appartenant à un solide)**
	- o En combinant la **composition des vecteurs vitesse** et l'une des 2 méthodes ci-dessus.

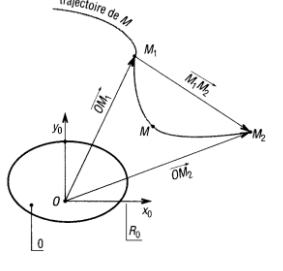

### <span id="page-8-0"></span>**II.4. Vecteur accélération instantanée**

L'accélération du point M par rapport au repère  $R_0$  est, par définition, la dérivée par rapport au temps du vecteur vitesse défini dans le repère  $R_0$ :

$$
\overrightarrow{a_{M/R_0}} = \left[\frac{d \overrightarrow{V_{M/R_0}}}{dt}\right]_{R_0} = \left[\frac{d^2 \overrightarrow{OM}}{dt^2}\right]_{R_0} \quad en \quad m..s^{-2}
$$

$$
\text{Ou encore } \overrightarrow{a_{M/R_0}} = \frac{d^2x}{dt^2} \cdot \overrightarrow{x_0} + \frac{d^2y}{dt^2} \cdot \overrightarrow{y_0} + \frac{d^2z}{dt^2} \cdot \overrightarrow{z_0} = \ddot{x} \cdot \overrightarrow{x_0} + \ddot{y} \cdot \overrightarrow{y_0} + \ddot{z} \cdot \overrightarrow{z_0}
$$

#### *Application 2 : Tramway Aérien calcul d'accélération*

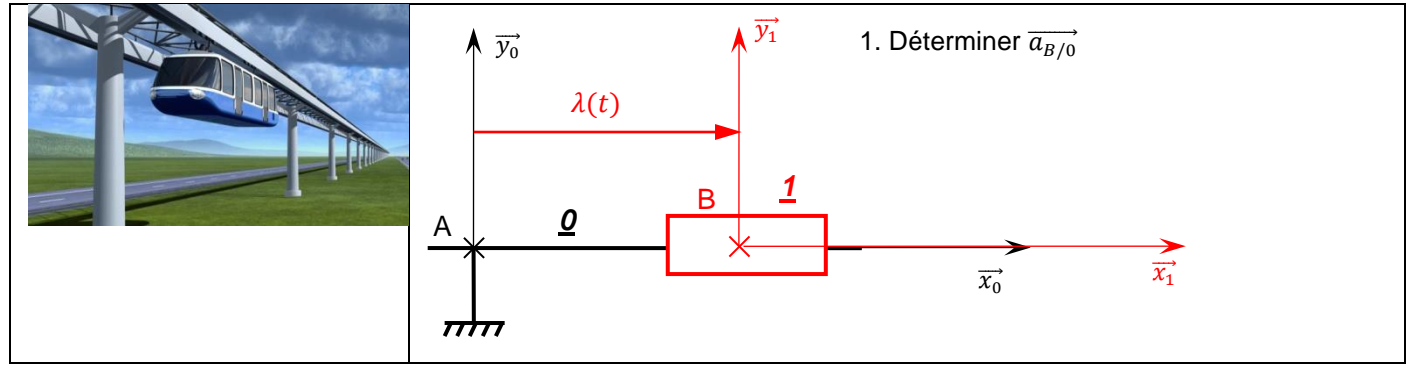

### <span id="page-8-1"></span>**II.5. Dérivation temporelle d'un vecteur par rapport à un référentiel**

### **II.5.1. Formule de Bour / Base mobile**

<span id="page-8-2"></span>**La formule de dérivation de la base mobile par rapport à la base de référence est fondamentale**, elle est la base de toutes les relations cinématiques.

Soient :

- un référentiel R de référence,  $R(0, \vec{x}, \vec{y}, \vec{z})$  lié au bâti d'un système
- un repère  $R_1, R_1(O_1, \vec{x_1}, \vec{y_1}, \vec{z_1})$  en mouvement par rapport à  $R$
- le vecteur  $\overrightarrow{\Omega_{R_1/R}}$  de composantes  $(\dot{\alpha}, \dot{\beta}, \dot{\gamma})$  dans la base $(\vec{x}, \vec{y}, \vec{z})$ , est le vecteur taux de rotation de la base  $(\overrightarrow{x_1}, \overrightarrow{y_1}, \overrightarrow{z_1})$  par rapport à la base  $(\vec{x}, \vec{y}, \vec{z})$
- Soit un vecteur U exprimé dans  $R_1 : \vec{U} = u \cdot \vec{x_1} + v \cdot \vec{y_1} + w \cdot \vec{z_1}$

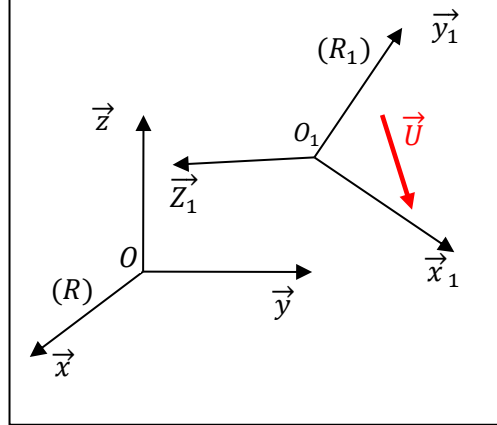

#### **Alors :**

$$
\left[\frac{d\overrightarrow{U}}{dt}\right]_R = \left[\frac{d\overrightarrow{U}}{dt}\right]_{R_1} + \overrightarrow{R}_{(R_1/R)} \wedge \overrightarrow{U}
$$

D'où la formule générale de dérivation composée d'un vecteur en mouvement par rapport à deux repères quelconques :

> **Formule de Bour**  $d\overrightarrow{U}$  $\left.\frac{d\theta}{dt}\right|_{R_j}$  $=\left[\frac{d\vec{U}}{dt}\right]$  $\left.\frac{d\theta}{dt}\right|_{R_i}$  $+\vec{a}$  $_{(R_i/R_j)} \wedge \vec{U}$

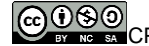

### <span id="page-9-0"></span>**II.6. Exemple - Centrifugeuse**

Les centrifugeuses sont utilisées pour la formation des [astronautes](http://fr.wikipedia.org/wiki/Astronaute) et l'entraînement des [pilotes](http://fr.wikipedia.org/wiki/Aviateur) militaires. Elles permettent de tester leur résistance aux accélérations importantes et de renforcer celle-ci.

Il est donc très important d'être capable de déterminer la valeur de l'accélération provoquée par la machine. La fréquence de rotation de « croisière » de la centrifugeuse est de 40tr/min et la nacelle du pilote est située sur un rayon de 5m. On souhaite déterminer l'accélération ressentie par le pilote lors de l'essai.

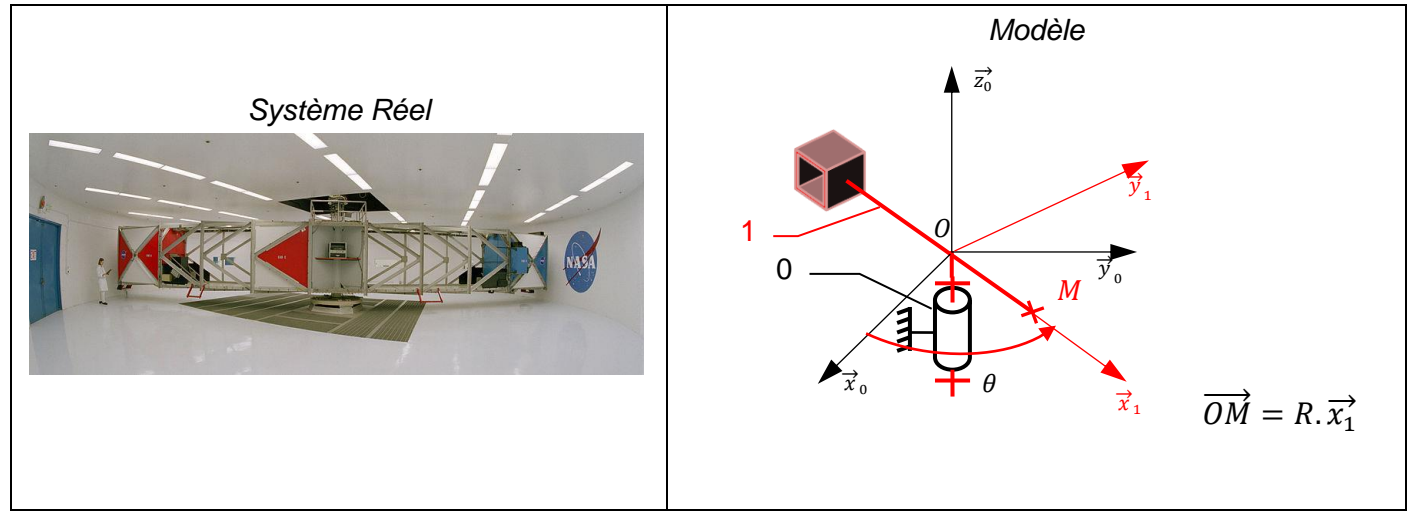

Soit  $R_0(0,\vec{x_0},\vec{y_0},\vec{z_0})$  un repère lié au bâti 0. Soit  $R_1(0, \vec{x_1}, \vec{y_1}, \vec{z_1})$  un repère lié à la centrifugeuse (solide 1).

- 1. On réalise la figure plane permettant d'exprimer le paramétrage.
- 2. Définir le mouvement de la centrifugeuse par rapport au bâti.
- 3. Définir la trajectoire du point  $M$  par rapport au bâti.
- 4. Déterminer  $\overrightarrow{V}_{M,1/0}$  en dérivant  $\overrightarrow{OM}$  par rapport au temps en projetant  $\overrightarrow{OM}$ .
- 5. Déterminer  $\overrightarrow{V}_{M,1/0}$  et  $\overrightarrow{a}_{M,1/0}$  en utilisant la formule de Bour.
- 6. Réaliser l'application numérique afin de déterminer l'accélération subie par le pilote.

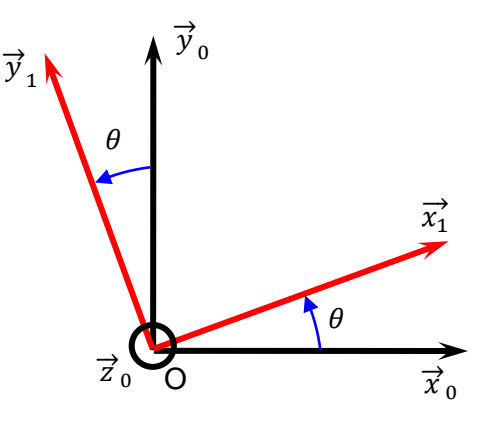

## <span id="page-10-0"></span>**III.Cinématique du solide**

Dans bon nombre de cas nous serons amenés à étudier les caractéristiques cinématiques de *points appartenant à des solides en mouvements*. Les notations utilisées font alors apparaitre cette notion d'appartenance. On notera par exemple :

- $T_{M\epsilon S/R_0} = T_{M\epsilon S/0}$  (se lit : trajectoire de M appartient au solide S para rapport au solide 0)
- $\bullet$   $\overrightarrow{V_{M\epsilon S/R_0}} = \overrightarrow{V_{M\epsilon S/0}}$  (se lit : vitesse de M appartient au solide S par rapport au solide 0)
- $\bullet$   $\overrightarrow{a_{M\epsilon s/R_0}} = \overrightarrow{a_{M\epsilon s/\delta}}$  (se lit : accélération de M appartient au solide S par rapport au solide 0)

#### *Remarque :*

• Si le point  $M$  a une réalité physique sur le solide  $(S)$  alors :

 $T_{M\epsilon S/R_0} = T_{M/0}$ ;  $\overrightarrow{V_{M\epsilon S/R_0}} = \overrightarrow{V_{M/0}}$ ;  $\overrightarrow{a_{M\epsilon S/R_0}} = \overrightarrow{a_{M/0}}$ 

Si le point  $M$  n'a pas de réalité physique sur le solide (S) alors :

 $T_{M\epsilon S/R_0} \neq T_{M/0}$ ;  $\overrightarrow{V_{M\epsilon S/R_0}} \neq \overrightarrow{V_{M/0}}$ ;  $\overrightarrow{a_{M\epsilon S/R_0}} \neq \overrightarrow{a_{M/0}}$ 

### <span id="page-10-1"></span>**III.1. Les mouvements simples et trajectoires associées**

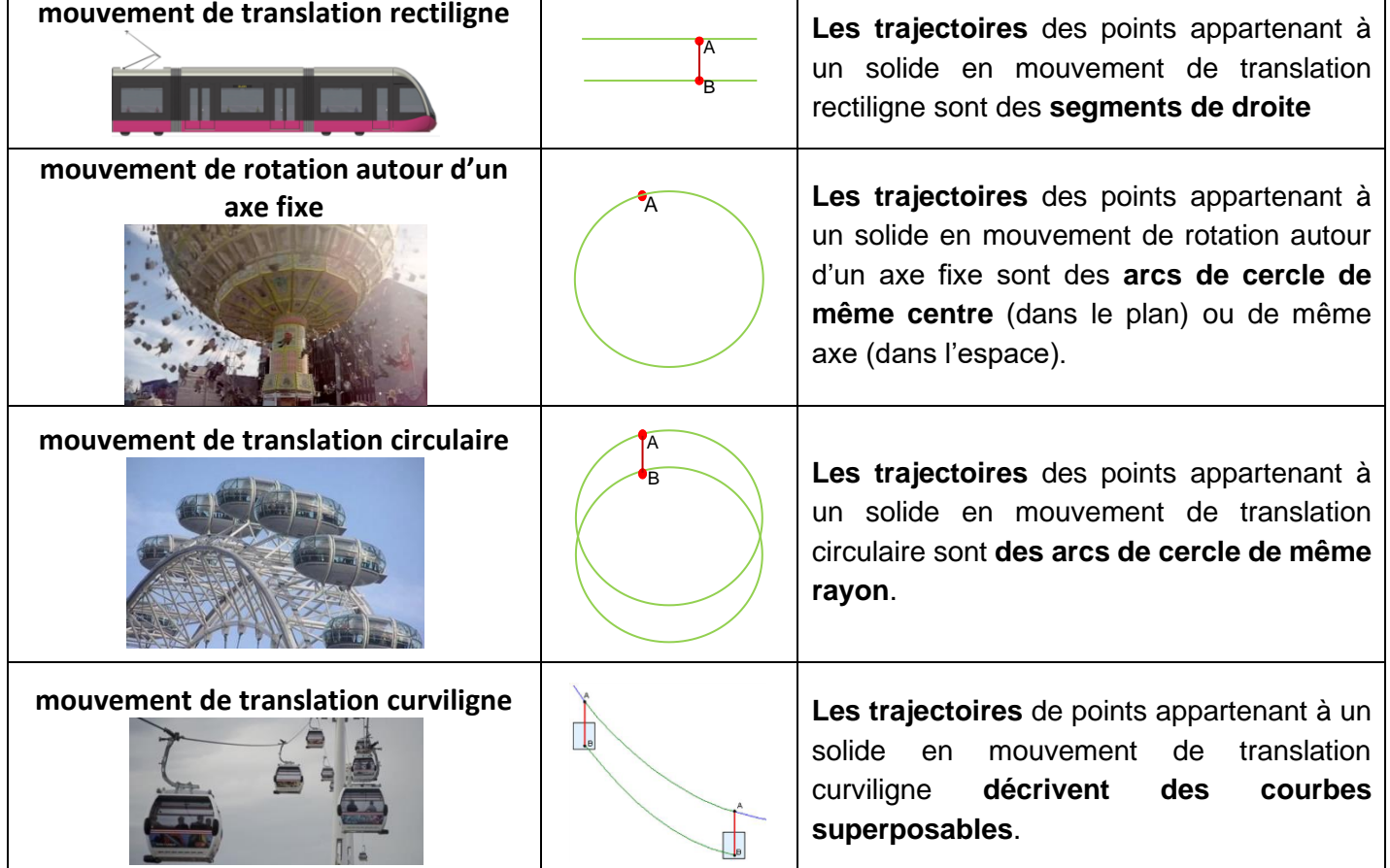

*Remarque: nous reverrons ces différents mouvements et leur caractéristiques lors de l'étude spécifique des mouvements plan/plan.*

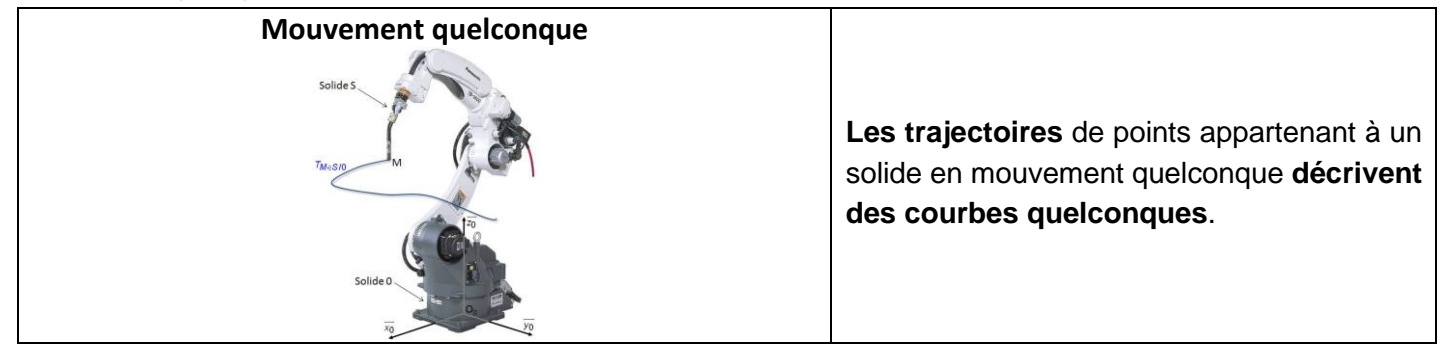

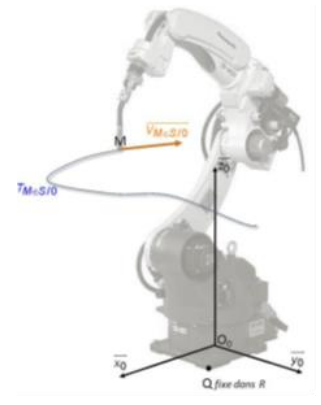

### <span id="page-11-0"></span>**III.2. Champ des vecteurs vitesse (relation fondamentale)**

On considère un solide  $(S_1)$  en mouvement par rapport à un repère  $R_0(0,\vec{x_0},\vec{y_0},\vec{z_0})$  et **A et B deux points distincts du solide** (*S*1). On désigne par  $R_1(0_1, \vec{x}_1, \vec{y})$  $(\overrightarrow{z}_1, \overrightarrow{z}_1)$  le repère lié au solide (S1).

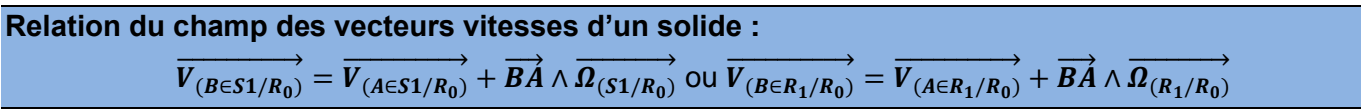

Cette relation montre que les vecteurs vitesses des points d'un même solide vérifient la relation d'un champ des moments d'un torseur. Par suite, **le champ des vecteurs des vitesses des points d'un solide répond à la définition d'un torseur**.

$$
\left\{V_{(S_1/R_0)}\right\} = \left\{\frac{\overrightarrow{\Omega_{(s_1/R_0)}}}{V_{(A\epsilon s_1/R_0)}}\right\} \qquad \left\{V_{(S_1/R_0)}\right\} = \left\{\frac{\overrightarrow{\Omega_{(s_1/R_0)}}}{V_{(B\epsilon s_1/R_0)}}\right\} \qquad \left\{\qquad \frac{\overrightarrow{\Omega_{(s_1/R_0)}}}{V_{(B\epsilon s_1/R_0)}} = \frac{\overrightarrow{\Omega_{(s_1/R_0)}}}{V_{(A\epsilon s_1/R_0)}} + \overrightarrow{BA} \wedge \overrightarrow{\Omega_{(s_1/R_0)}}\right\}
$$

### *Remarque: Cette relation n'est valable que pour deux points appartenant réellement ou fictivement à un même solide*

*Exemples :*

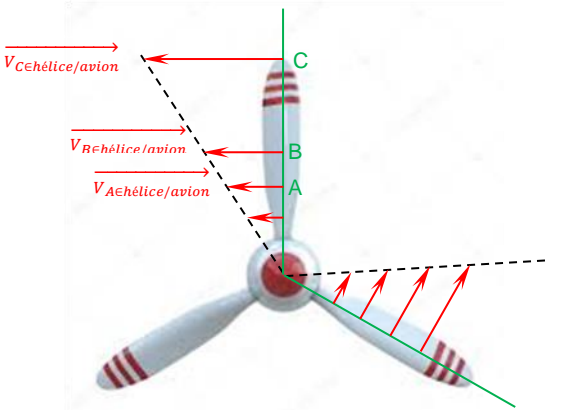

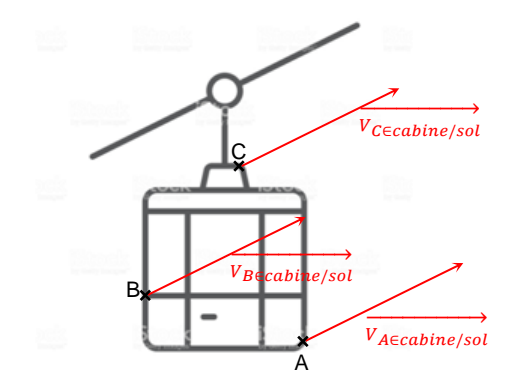

*Champ des vecteurs vitesse pour un solide en rotation Champ des vecteurs vitesse pour un solide en translation*

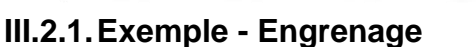

<span id="page-11-1"></span>Soit le réducteur dont le dessin est donné (figure ci-contre). L'engrenage est cylindrique droit à profil en développante de cercle, d'angle de pression  $\alpha = 20^\circ$ . Le paramétrage et le schéma cinématique de ce réducteur sont donnés ci-dessous (on précise  $r_1 = IA$  et  $r_2 = IO)$ .

Avec:

- $\bullet$   $R_0(0,\overrightarrow{x_0},\overrightarrow{y_0},\overrightarrow{z_0})$  un repère lié au solide (0).
- $R_1(A, \vec{x}_1, \vec{y})$  $_1$ ,  $\vec{z}_1$ ) un repère lié au solide (1) avec  $(\overrightarrow{y_0}, \overrightarrow{y_1}) = (\overrightarrow{z_0}, \overrightarrow{z_1}) = \theta_1$
- $R_2(0, \vec{x}_2, \vec{y})$  $\sqrt{2}, \overrightarrow{z_2}$ ) un repère lié au solide (2) avec  $(\overrightarrow{y_0}, \overrightarrow{y_2}) = (\overrightarrow{z_0}, \overrightarrow{z_2}) = \theta_2$

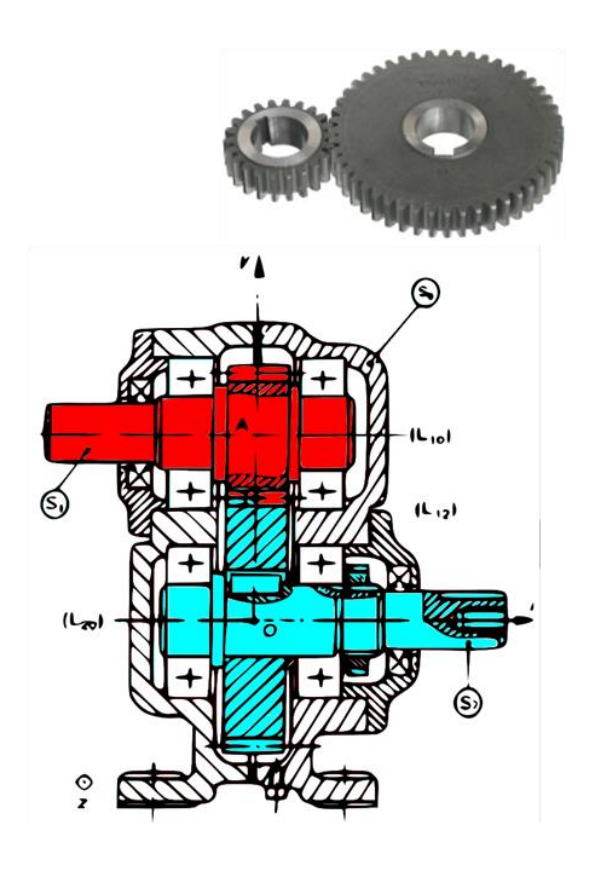

Cours DC5-M4 \_ Paramétrer et caractériser le mouvement d'un solide

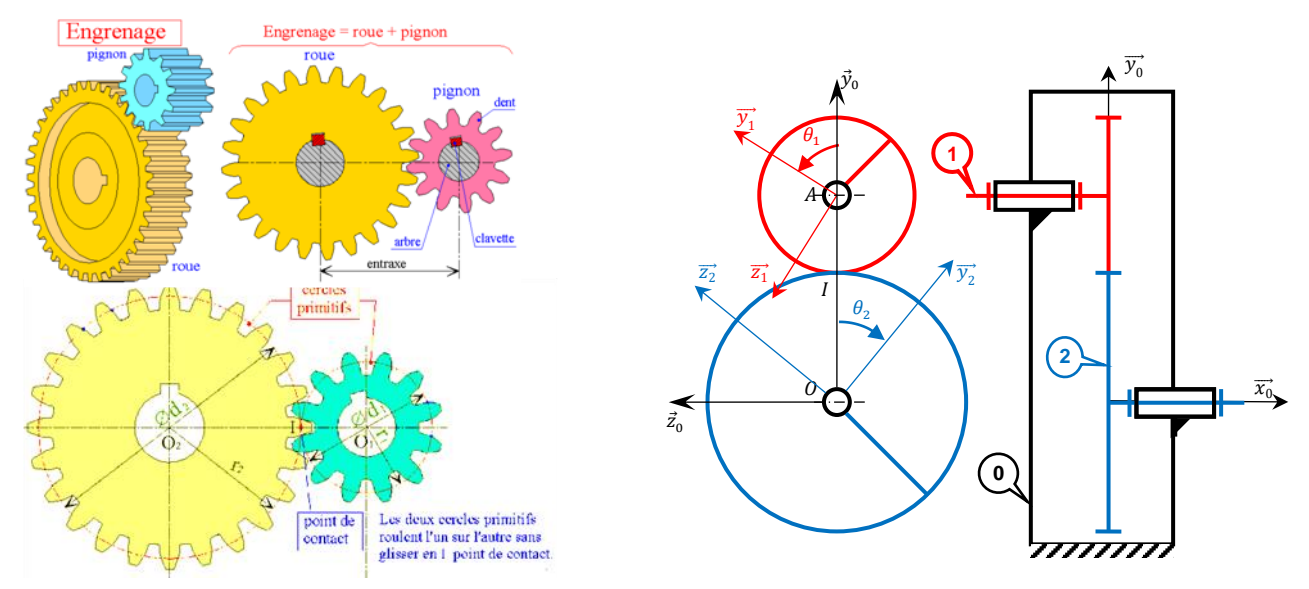

- 1. Réaliser les figures de calcul et indiquer les vecteurs taux de rotation.
- 2. Déterminer  $\overrightarrow{V_{I/R_0}}$  par dérivation du vecteur position.
- 3. Déterminer  $\overrightarrow{V_{I\epsilon 1/R_0}}$  par application de la formule du champ des vecteurs vitesse.
- 4. Déterminer  $\overrightarrow{V_{I\epsilon 2/R_0}}$  par application de la formule du champ des vecteurs vitesse.

### *Remarques*

Lorsque deux solides (S1) et (S2), en mouvement par rapport à un repère  $R_0$ , sont en contact ponctuel en un point (I), il faut pour les différents calculs de vitesses, distinguer au point de contact (I), à un instant donné, trois points :

- un point (I) lié à (S1),  $\overrightarrow{V_{I\epsilon 1/R_0}}$
- un point (I) lié à (S2),  $\overrightarrow{V_{I\epsilon2/R_0}}$
- le point de contact, qui n'appartient à aucun des deux solides, on parle de point géométrique,  $\overrightarrow{V_{I/R_0}}$

### <span id="page-12-0"></span>**III.3. Composition des mouvements**

Considérons un solide (S) en mouvement dans un repère  $R_1(0_1, \vec{x_1}, \vec{y_1}, \vec{z_1})$ , lui-même en mouvement par rapport à un repère  $R_0(0, \vec{x_0}, \vec{y_0}, \vec{z_0})$  fixe. Soit P un point de ce solide (S).

- Le mouvement de (S) par rapport à  $R_0$  est appelé « mouvement absolu »
- Le mouvement de  $(S)$  par rapport à  $R_1$  est appelé « mouvement relatif »
- Le mouvement de R<sub>1</sub> par rapport à  $R_0$  est appelé « mouvement d'entraînement »

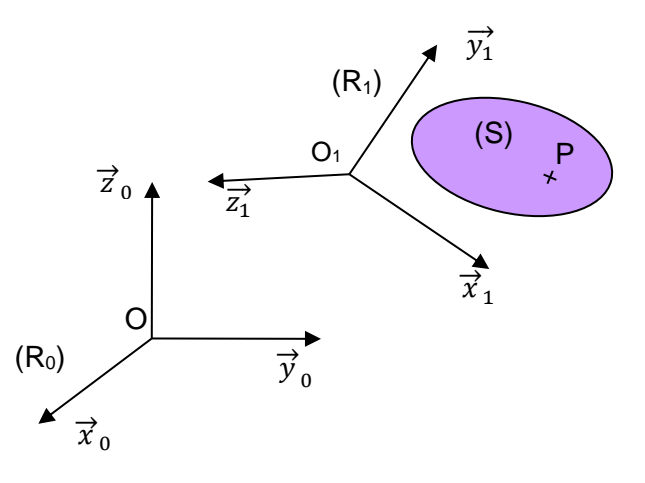

## <span id="page-13-0"></span>**III.4. Composition des vecteurs vitesse**

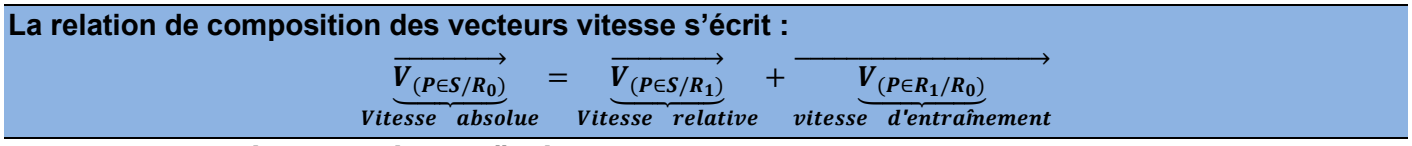

#### *Remarque : Notion de points coïncidents*

Le point P coïncident dans  $R_1$  est le point appartenant à  $R_1$  qui à cet instant donné coïncide avec le point P appartenant au solide (S).

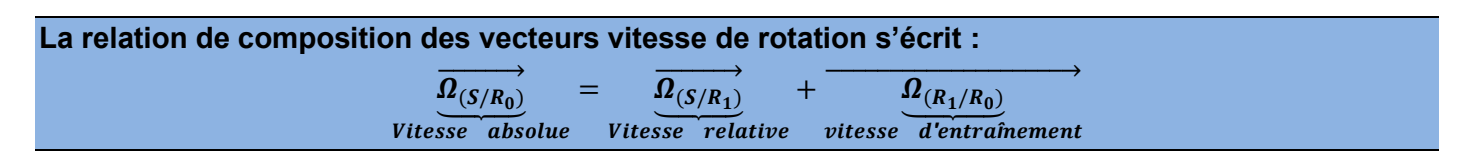

### **III.4.1.Exemple : Montgolfière**

<span id="page-13-1"></span>Un ballon de démonstration 2 monte verticalement par rapport à la masse d'air 1 qui l'entoure et l'entraîne avec une vitesse d'ascension de 30 km/h.

La masse d'air se déplace horizontalement par rapport au sol 0, vitesse du vent de 40 km/h. Il n'y a pas de balancement du ballon.

• Déterminer la vitesse du point A appartenant à la nacelle par rapport au sol 0.

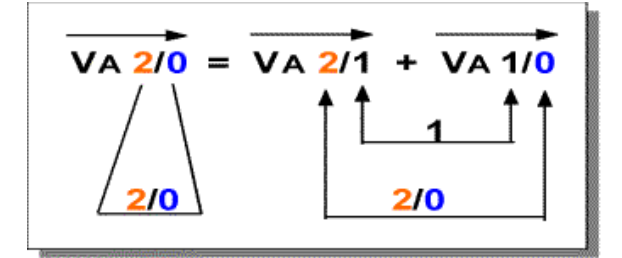

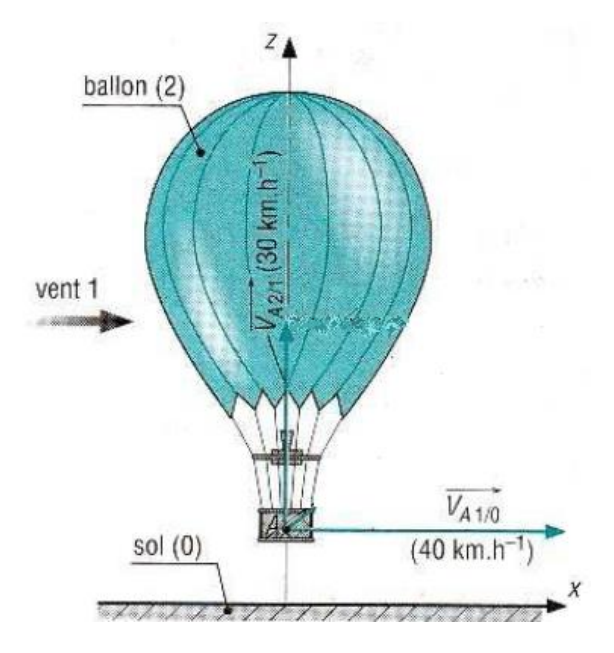

### <span id="page-13-2"></span>**III.5. Composition des torseurs cinématiques**

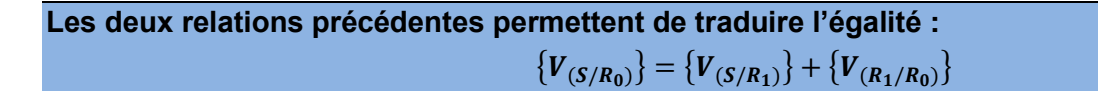

## <span id="page-13-3"></span>**IV. Cinématique du contact ponctuel**

### <span id="page-13-4"></span>**IV.1. Modèle - Points coïncidents de contact**

 ${V_{(S_n)}}$ 

Considérons deux solides (S<sub>1</sub>) et (S<sub>2</sub>) en contact ponctuel au point I. Soit ( $\Pi$ ) le plan tangent commun en I à  $(S_1)$  et  $(S_2)$ .

On caractérise le mouvement relatif du solide 2 par rapport à 1 par le torseur

cinématique  ${V_{(S2/S1)}}$ 

$$
\langle s_1 \rangle = \sqrt{\frac{\Omega_{(S_2/S_1)}}{\mathsf{V}_{(I \in S_2/S_1)}}}
$$

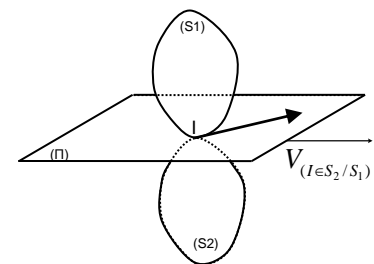

Cours DC5-M4 \_ Paramétrer et caractériser le mouvement d'un solide

### **On constate qu'à partir du modèle proposé l'existence de 3 points particuliers :**

- Le point I appartenant au solide 1
- Le point I appartenant au solide 2
- Le point I, point géométrique de contact (n'appartenant ni au solide 1 ni au solide 2).

Les deux premiers points ont une existence matérielle différente et coïncident au moment du contact avec le  $3^{ \text{eme}}$  point. Les 3 points sont confondus à l'instant t et ne le sont plus à l'instant  $t + \varDelta t$ . Par conséquent :

 $\overrightarrow{V_{(I\in S2/R)}} \neq \overrightarrow{V_{(I/R)}}$  et  $\overrightarrow{V_{(I\in S1/R)}} \neq \overrightarrow{V_{(I/R)}}$ 

### *Exemple roue de vélo*

Lorsqu'une roue se déplace sur le sol, au point de contact P entre la roue et le sol, on distingue :

- $P \epsilon$  sol: c'est le gravillon fixe du bitume, sa trajectoire par rapport au sol est un point.
- $P \epsilon$  roue: il est attaché à la roue, sa trajectoire par rapport au sol est une cycloïde.
- $\bullet$   $\cdot$  P: point géométrique de contact, sa trajectoire appartient au sol (elle représente les positions successives prises par le point géométrique de contact entre la roue et le sol).

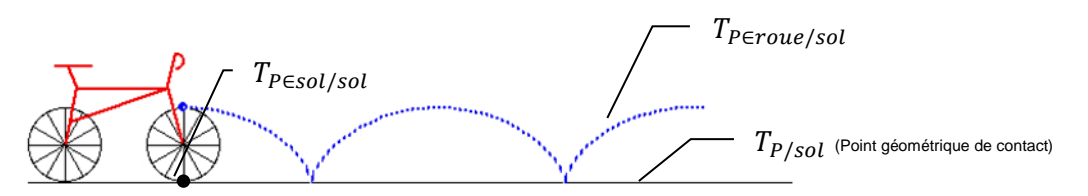

### <span id="page-14-0"></span>**IV.2. Vitesse de glissement**

Le vecteur vitesse de glissement du point I du solide  $(S_2)$  par rapport au solide  $(S_1)$  est le vecteur vitesse d'entraînement du point P dans le mouvement de  $(S_2)$  par rapport à  $(S_1)$ , soit :

 $\overrightarrow{V_{(I\in S_2/S_1)}}$  cette vitesse se trouve dans le plan  $(I\!I)$ 

 **Il ne faut jamais utiliser le calcul direct pour déterminer la vitesse de glissement. Il faut décomposer cette vitesse**

 $\overrightarrow{V_{(I\in S_2/S_1)}} = \overrightarrow{V_{(I\in S_2/R)}} - \overrightarrow{V_{(I\in S_1/R)}}$ 

**Condition de roulement sans glissement:**

On dira que (S<sub>2</sub>) roule sans glisser sur (S1) si :  $\overrightarrow{V_{(I\in S_2/S_1)}}=\overrightarrow{0}$ 

### <span id="page-14-1"></span>**IV.3. Exemple - Vitesse d'un véhicule automobile**

Soit un véhicule quelconque vérifiant 2 hypothèses fondamentales :

- le véhicule est en mouvement de translation par rapport au sol.
- on suppose qu'il y a roulement sans glissement au contact roue/sol.

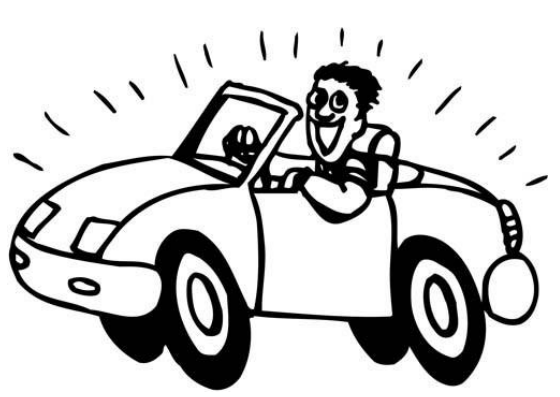

#### *Modélisation - paramétrage*

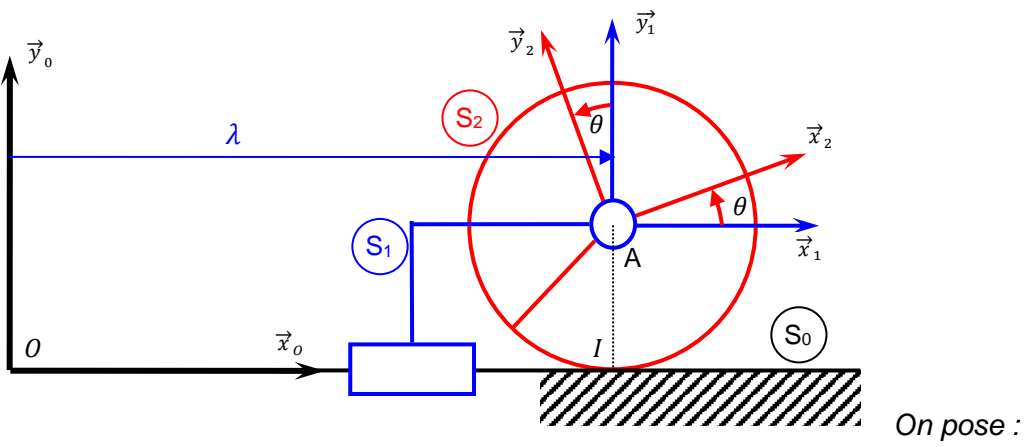

- $SO = Sol$
- S1= Châssis
- S2= Roue
- Le rayon de la roue est : R
- Le véhicule est équipé de pneu 205/55 R16
- La vitesse de translation du châssis/sol est :  $\forall P$  on a  $\overrightarrow{V_{P \in 1/0}} = V_{1/0}$ .  $\overrightarrow{x}_0$
- La vitesse de rotation de la roue/châssis est :  $\overrightarrow{R_{2/1}} = \omega_{2/1}$ .  $\overrightarrow{Z_0}$
- NB :  $\omega_{2/1}$  < 0 si  $V_{1/0}$  > 0

### **- Quelques infos sur les pneus-**

### **Pneus : 185/60 R15, 195/60 R16 ou encore 205/55 R17 ça veut dire quoi ?**

Avant de **changer les pneus** sur votre voiture et surtout si vous demandez des devis en ligne ou par téléphone pour connaître le prix des pneus pour votre voiture, il faut absolument relever la dimension qui se trouve sur le coté du pneu.

#### *Exemple :* 205/55 R16 91V

- Largeur du pneu =  $205$  (votre pneu fait 20,5 cm de largeur)
- Hauteur du pneu = 55 (La hauteur du pneu fait 55% de sa largeur)
- Diamètre de la jante = 16 pouces (1pouce=0.0254m)
- $\bullet$  Indice de charge = 91
- Indice de vitesse = V (votre pneu supporte une vitesse maximum de 240 Km/h, au delà il y a un risque réel d'éclatement du pneu)
- 1. En exprimant la condition de roulement sans glissement en *I* en déduire la relation entre  $\omega_{2/1}$  et  $V_{1/0}$ .
- 2. Déterminer la vitesse de translation du véhicule, on prendra comme vitesse de rotation de la roue 15tr/s

# **Annexe - Figure de changement de base**

## <span id="page-16-0"></span>**I. Figure de changement de base / figure de calcul**

Lorsque l'on travaille sur les mécanismes, on associe à chaque pièce (ou groupe de pièces assemblées entre elles) une base orthonormée directe :  $(\vec{i}, \vec{j}, \vec{k})$  , $(\vec{x_1}, \vec{y_1}, \vec{z_1})$  , $(\vec{x_2}, \vec{y_2}, \vec{z_2})$ ,...

Ces bases sont en mouvement les unes par rapport aux autres. En général, il s'agit de mouvement simple : rotation autour d'un axe, translation à trajectoire rectiligne…

Fréquemment, on est amené à exprimer dans une base un vecteur dont on connait les composantes dans une autre base.

### <span id="page-16-1"></span>**Pour cela on utilise une figure de changement de base.**

### **I.1. Construction d'une figure de changement de base**

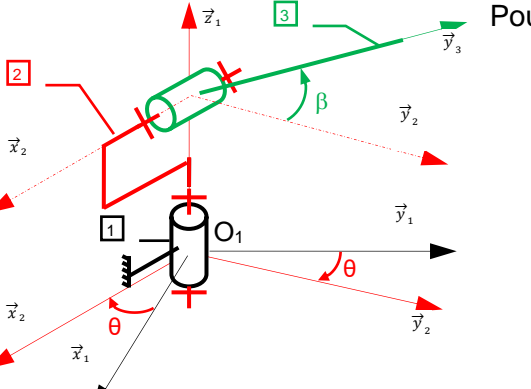

Pour chaque paramètre angulaire :

- dessiner la trame (trièdre positif) avec un angle faible (fig. 1),
- identifier le vecteur commun aux deux bases, le faire apparaître sur la figure ici  $(\vec{z_1})$  (fig. 2):
	- o Perpendiculaire à votre feuille
	- o Dirigé vers vous (le sens positif de la figure est alors le sens trigo)
- compléter le dessin avec les autres vecteurs de base en respectant l'orientation directe de la base (fig. 3),
- indiquer le paramètre angulaire ici θ (fig. 4).

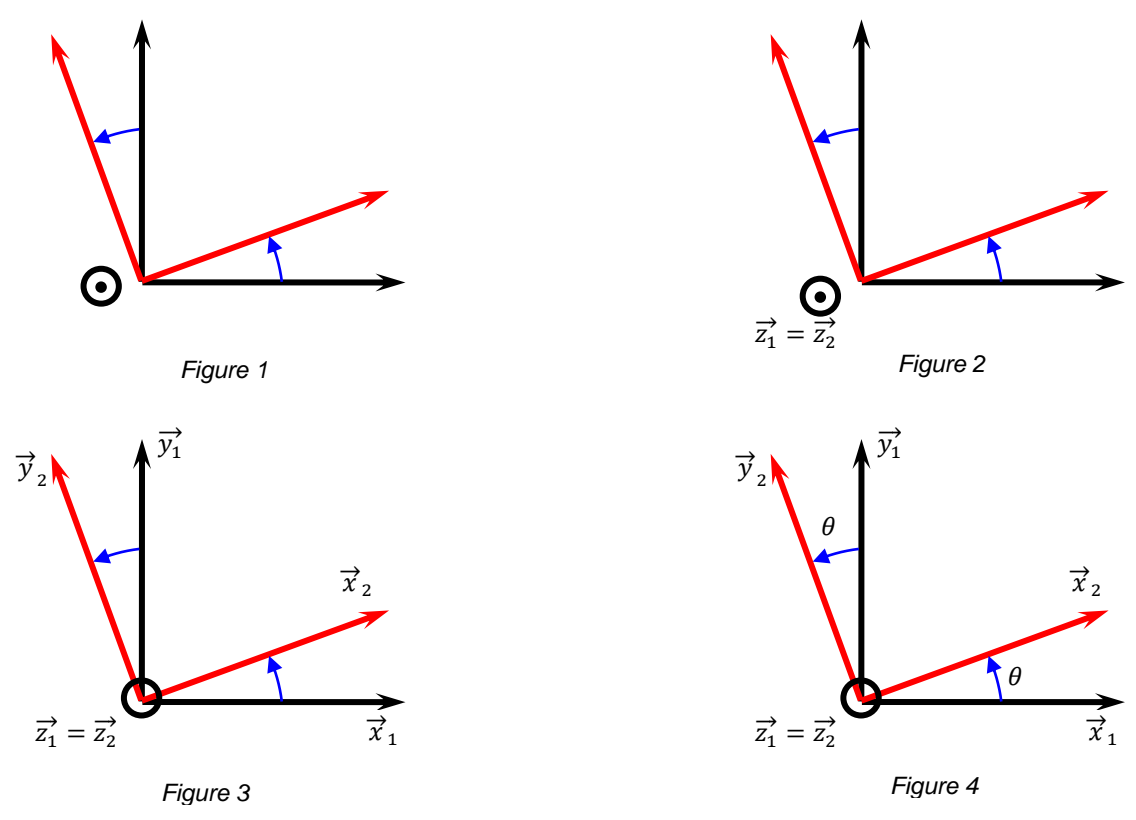

Dans ce cas là la projection des vecteurs de la base B2 dans la base B1 donne :

$$
\overrightarrow{x_2} = \cos \theta \cdot \overrightarrow{x_1} + \sin \theta \cdot \overrightarrow{y_1}
$$
  

$$
\overrightarrow{y_2} = -\sin \theta \cdot \overrightarrow{x_1} + \cos \theta \cdot \overrightarrow{y_1}
$$

## <span id="page-17-0"></span>**I.2. Utiliser une figure de changement de base**

Soit le vecteur  $\vec{F}$  exprimé dans la base  $(\overrightarrow{x_2}, \overrightarrow{y_2}, \overrightarrow{z_2})$  tel que:

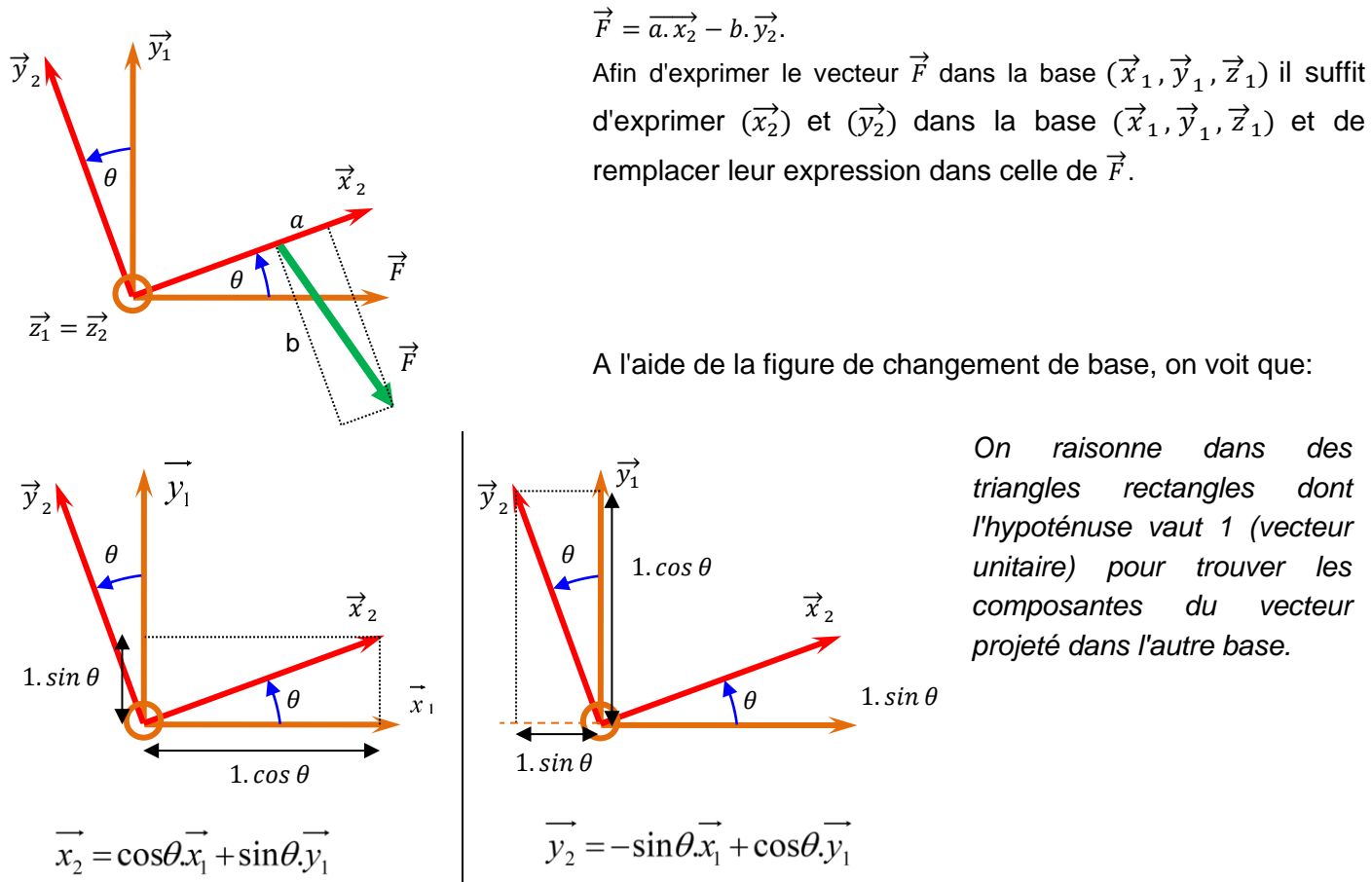

on a donc:

$$
\overrightarrow{F} = a(\cos\theta \cdot \overrightarrow{x_1} + \sin\theta \cdot \overrightarrow{y_1}) - b(-\sin\theta \cdot \overrightarrow{x_1} + \cos\theta \cdot \overrightarrow{y_1}) = (a\cos\theta + b\sin\theta) \cdot \overrightarrow{x_1} + (a\sin\theta - b\cos\theta) \cdot \overrightarrow{y_1}
$$

On peut remarquer que seules 4 projections sont possibles, il faut donc les retrouver rapidement et sans erreur.

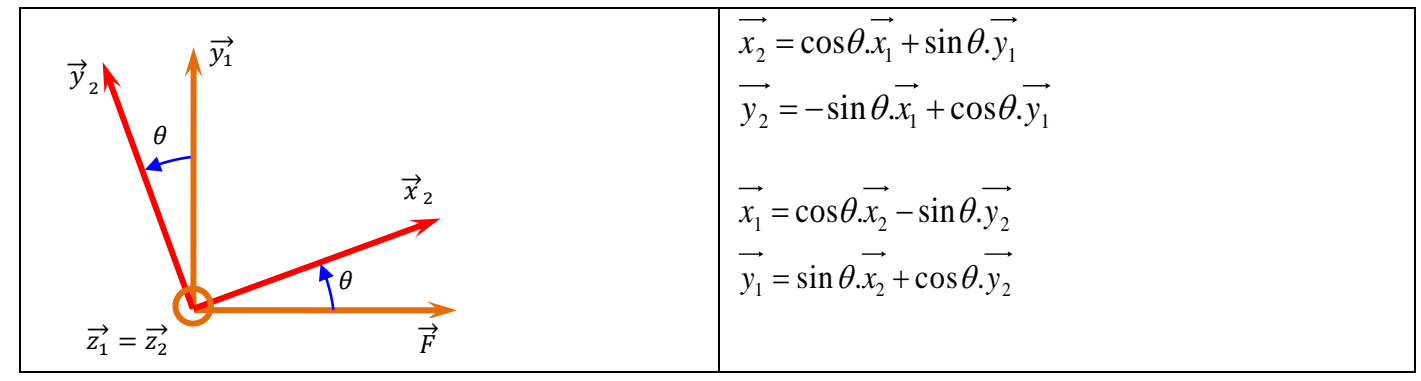

## <span id="page-18-0"></span>**II. Produit scalaire / figure de changement de base**

### <span id="page-18-1"></span>**II.1. Définition**

Le produit scalaire des 2 vecteurs  $\vec{V}_1$  et  $\vec{V}_2$  est un <u>scalaire</u> noté  $\vec{V}_1.\vec{V}_2$ , tel que:  $\overrightarrow{V}_1.\overrightarrow{V}_2=\left\|\overrightarrow{V}_1\right\|.\left\|\overrightarrow{V}_2\right\|$  .  $cos\,\theta$  ce nombre peut-être <u>positif</u> ou <u>négatif</u>

#### *Expression analytique*

Soient  $\vec{V}_1 = x_1 \cdot \vec{x} + y_1 \cdot \vec{y} + z_1 \cdot \vec{z}$  et  $\vec{V}_2 = x_2 \cdot \vec{x} + y_2 \cdot \vec{y} + z_2 \cdot \vec{z}$ Alors  $\vec{V}_1 \cdot \vec{V}_2 = x_1 \cdot x_2 + y_1 \cdot y_2 + z_1 \cdot z_2$ 

#### *Propriétés*

- Symétrie:  $V_1.V_2 = V_2.V_1$  $\rightarrow$   $\rightarrow$   $\rightarrow$ =
- Distributivité:  $V_1.(V_2 + V_3) = V_1.V_2 + V_1.V_3$  $\rightarrow$   $\rightarrow$   $\rightarrow$   $\rightarrow$   $\rightarrow$   $\rightarrow$  $+ V_3$ ) =  $V_1$ ,  $V_2$  +

#### *Cas particuliers*

Le produit scalaire est nul  $(\vec{V}_1 \cdot \vec{V}_2^{\!\prime}=0)$  si:

- un des vecteurs est nul,  $\vec{v}_1 = \overrightarrow{0}$  et / ou  $\vec{v}_2 = \overrightarrow{0}$
- les deux vecteurs sont perpendiculaires  $cos(\vec{V}_1, \vec{V}_2) = 0$

### <span id="page-18-2"></span>**II.2. Utilisation de la figure**

Le **produit scalaire**  $\vec{V}$ .  $\overrightarrow{\chi}$  permet de faire l**a projection d'un vecteur**  $\overrightarrow{V}$  **sur un**  $\overrightarrow{\gamma}_{2}$ **axe**  $\vec{x}$  d'une base orthonormé  $(\vec{x}, \vec{y}, \vec{z})$ . On l'utilisera en particulier pour déterminer la **composante d'un vecteur** (vitesse, force, moment,...) **sur un des trois axes d'une base**.

En pratique, à l'aide de la **figure de changement** de base on peut déterminer le résultat des différents **produits scalaires des vecteurs unitaires des deux bases de la figure**.

**Pour 2 vecteurs unitaires de la même base (la figure n'est pas nécessaire)** Produits scalaire de **vecteurs différents**:

 $\overrightarrow{x_1} \cdot \overrightarrow{y_1} = 0$   $\overrightarrow{x_1} \cdot \overrightarrow{z_1} = 0$   $\overrightarrow{y_1} \cdot \overrightarrow{z_1} = 0$ 

Produit scalaire du **même vecteur**:

$$
\overrightarrow{x_1} \cdot \overrightarrow{x_1} = 1 \quad \overrightarrow{y_1} \cdot \overrightarrow{y_1} = 1 \quad \overrightarrow{z_1} \cdot \overrightarrow{z_1} = 1
$$

**Pour 2 vecteurs unitaires de deux bases différentes définis sur la même figure de changement de base.**

 $\overrightarrow{z_1} = \overrightarrow{z_2}$ 

 $\theta$ 

 $\overline{y_1}$  $\overrightarrow{v}$ 

4 cas peuvent être possibles:

- $\overrightarrow{x_2} \cdot \overrightarrow{x_1} = \overrightarrow{x_1} \cdot \overrightarrow{x_2} = \cos \theta$
- $\vec{y}_2 \cdot \vec{x}_1 = \vec{x}_1 \cdot \vec{y}_2 = \cos(\theta + \frac{\pi}{2})$  $\frac{\pi}{2}$
- $\vec{y}_1 \cdot \vec{x}_2 = \vec{x}_2 \cdot \vec{y}_1 = \cos(\frac{\pi}{2})$  $\frac{n}{2} - \theta$ )

• 
$$
\overrightarrow{y_2} \cdot \overrightarrow{y_1} = \overrightarrow{y_1} \cdot \overrightarrow{y_2} = \cos \theta
$$

**Pour deux vecteurs unitaires de base différentes qui ne sont pas définis sur la même figure de changement de base, il faut obligatoirement projeter un des deux vecteurs afin de se retrouver dans un des cas décris ci-dessus.**

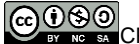

F →

 $\overrightarrow{x}_2$ 

t۵

## <span id="page-19-0"></span>**III.Produit vectoriel / figure de changement de base**

### <span id="page-19-1"></span>**III.1. Définition**

Le produit vectoriel des 2 vecteurs  $\vec{v}_{1}$  et  $\vec{v}_{2}$  est un  $\frac{\text{vector}}{\text{vector}}$  noté  $\overrightarrow{W} = \overrightarrow{V}_1 \wedge \overrightarrow{V}_2$ , tel que:

- $\overrightarrow{w}$  est perpendiculaire au plan formé par  $\overrightarrow{V}_1$ et  $\overrightarrow{V_2}$
- $\bullet$   $\quad (\overrightarrow{V_1},\overrightarrow{V_2},\overrightarrow{W})$  forment un trièdre direct
- sa norme  $\overrightarrow{WW} = \left\| \overrightarrow{V_1} \right\| \cdot \left\| \overrightarrow{V_2} \right\| \cdot \sin \theta$  avec  $\theta$ angle entre  $\overrightarrow{V}_1$  et  $\overrightarrow{V}_2$

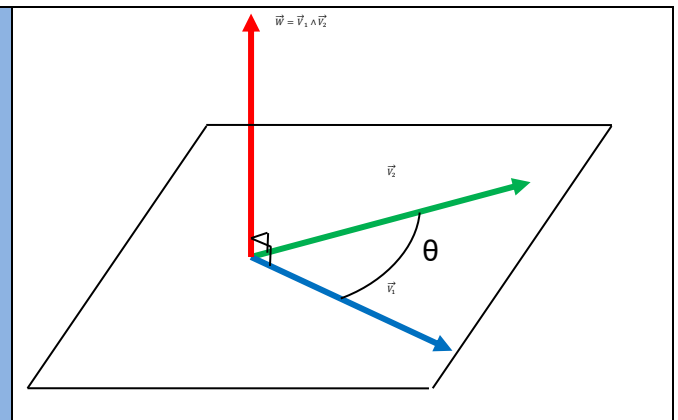

### *Expression analytique (voir cours M3)*

#### *Propriétés*

- Antisymétrie:  $V_1 \wedge V_2 = -V_2 \wedge V_1$  $\rightarrow$   $\rightarrow$   $\rightarrow$
- Distributivité:  $V_1 \wedge (V_2 + V_3) = V_1 \wedge V_2 + V_1 \wedge V_3$  $\rightarrow$   $\rightarrow$   $\rightarrow$   $\rightarrow$   $\rightarrow$

#### *Cas particuliers*

Le produit scalaire est nul ( $\vec{V}_1 \wedge \vec{V}_2 = \vec{0}$ ) si:

- un des vecteurs est nul,  $\vec{v}_1 = \overrightarrow{0}$  et / ou  $\vec{v}_2 = \overrightarrow{0}$
- les deux vecteurs sont colinéaires  $sin(\vec{V}_1, \vec{V}_2) = 0$

## <span id="page-20-0"></span>**III.2. Utilisation de la figure**

Le **produit vectoriel** apparait très souvent dans les relations utilisées en sciences de l'ingénieur (notamment la formule de changement de point d'un torseur)

En pratique, à l'aide de la **figure de changement** de base on peut déterminer le résultat des différents **produits vectoriels des vecteurs unitaires des deux bases de la figure**.

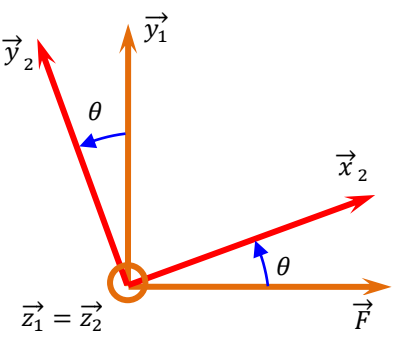

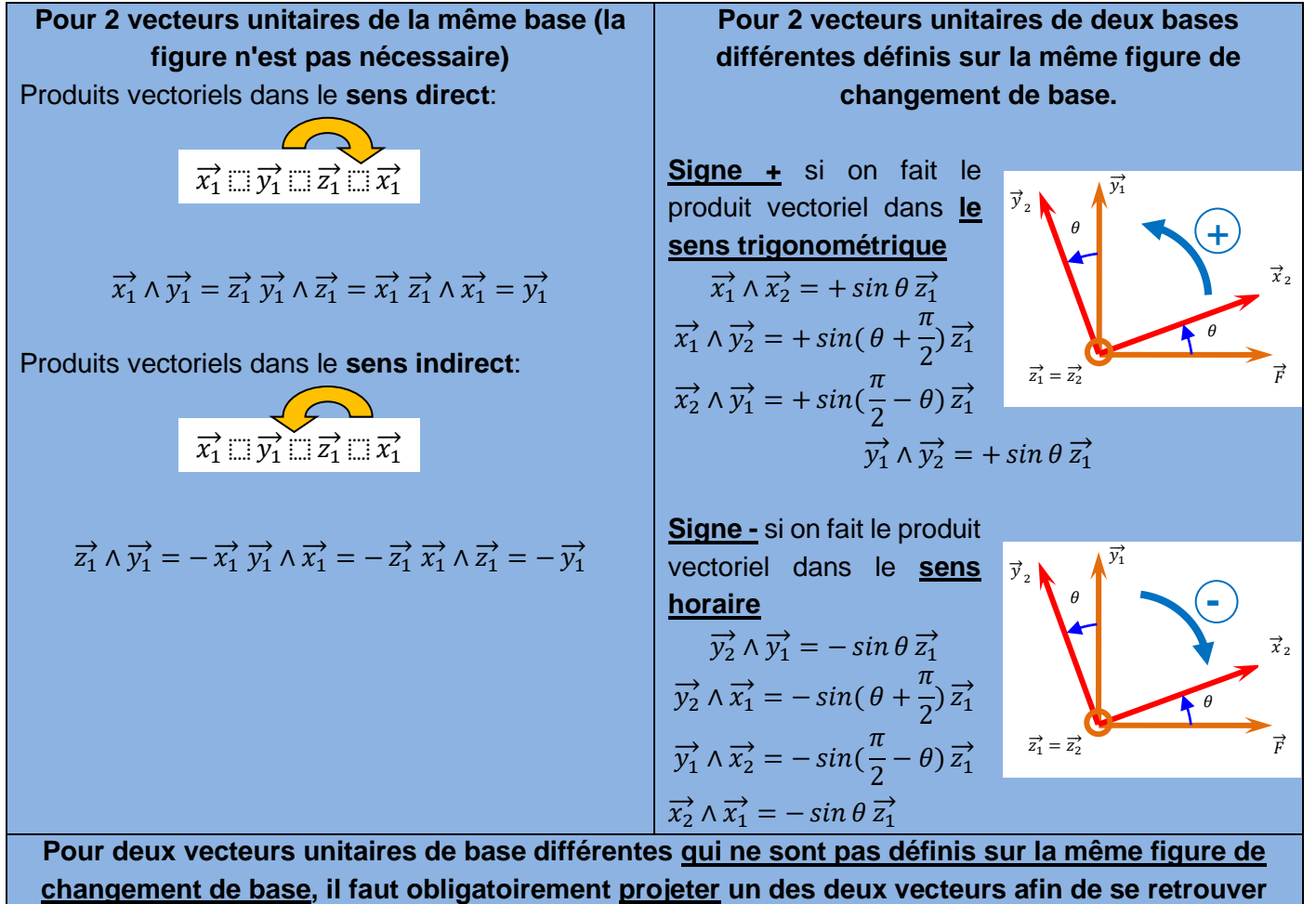

**dans un des cas décris ci-dessus.**